# **Free Download**

[Idle Heroes Download Mac](https://zealous-hopper-affe37.netlify.app/Download-Latest-Version-Adobe-Flash-Player-For-Mac#VhZhj=GmxzVjxzibszSrwsJfwtGqwyVXMB39gr==)

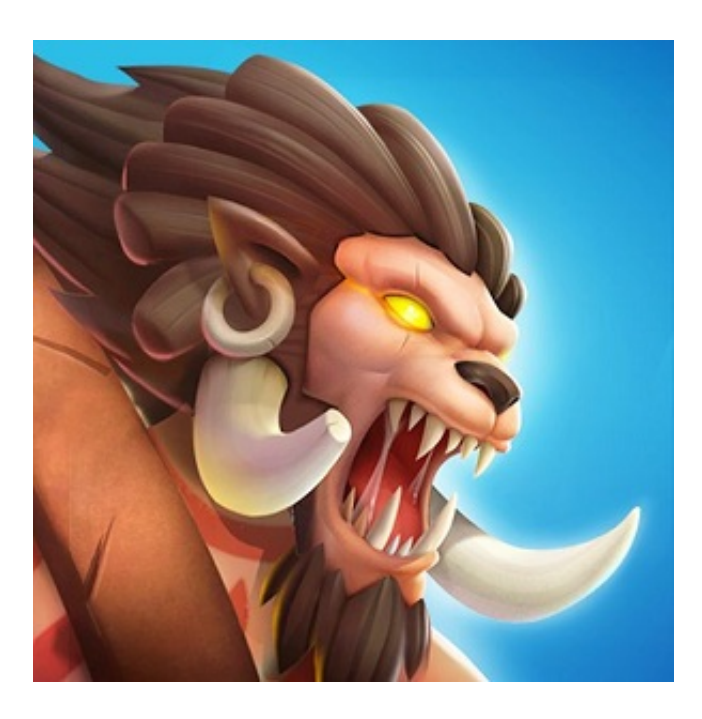

[Idle Heroes Download Mac](https://zealous-hopper-affe37.netlify.app/Download-Latest-Version-Adobe-Flash-Player-For-Mac#VhZhj=GmxzVjxzibszSrwsJfwtGqwyVXMB39gr==)

J

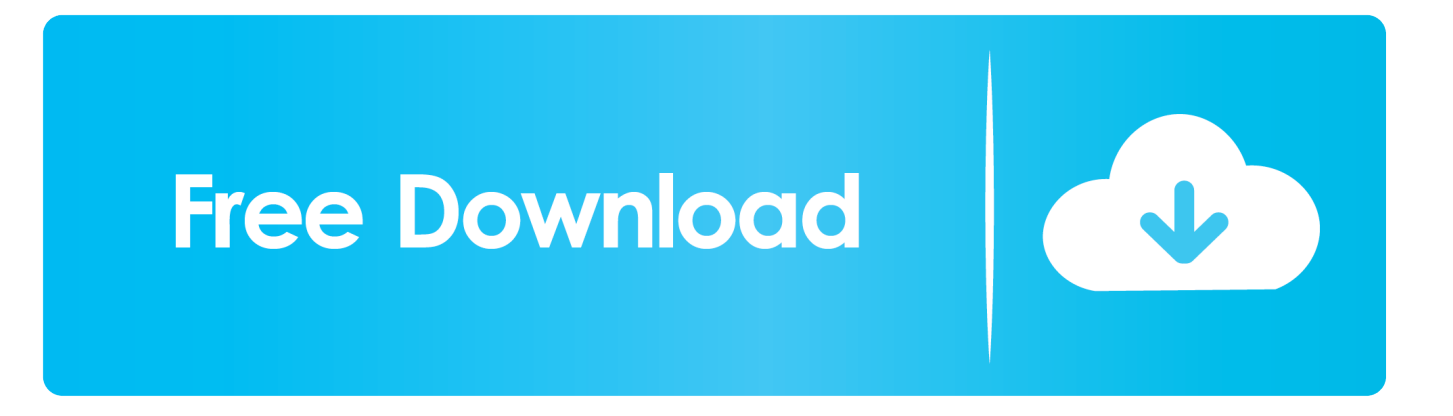

Step 3: Once the software is installed, launch it by clicking on the icon displayed on your screen.. Download Wallpaper 1920x1080 Rogue One A Star Wars Story, Movies, Star Wars Images, Backgrounds, Photos and Pictures For Desktop,Pc,Android,Iphones.

- 1. idle heroes
- 2. idle heroes codes
- 3. idle heroes codes 2021

Step 3: Once installed, launch Bluetsack from your computer Step 4: Once Bluestack opened, open the Play Store on Bluestack (connect with your Google Account or create a new Google Account).. There are multiple campaign levels that should be conquered, a summoning circle where you can call in heroes to fight for you and graphics that are to die for.

## **idle heroes**

idle heroes, idle heroes tier list, idle heroes codes, idle heroes apk, idle heroes mod apk, idle heroes reddit, idle heroes private server, idle heroes codes 2021, idle heroes redeem codes 2021, idle heroes codes december 2020, idle heroes tips, idle heroes event, idle heroes bosom friends, idle heroes facebook [Esr Gsr Crack Download](https://restberpilo.weebly.com/blog/esr-gsr-crack-download)

WITH HEROES – IDLE RPG on PC-Download for Windows/Mac Fight to Conquer the World With Heroes is an idle role playing game developed by NEOWIZ for Android and iOS platforms.. Download Idle Heroes on your computer (Windows) or Mac for free Few details about Idle Heroes:Rogue One: A Star Wars Story (2016) 1080pSynopsis The Rebel Alliance makes a risky move to steal the plans for the Death Star, setting up the epic saga to follow.. STEP: Installing a mobile game "Idle Heroes" in the emulator program "BlueStacks", as in a normal smartphone or tablet.. All looks lost for the Rebellion against the Empire as they learn of the existence of a new super weapon, the Death Star.. https://downdfile390 weebly com/star-wars-rogueone-1080p html Rogue One: A Star Wars Story In-Home Trailer (Official) Experience Rogue One: A Star Wars Story again – and go behind the scenes with a galaxy of bonus features – when the thrilling tale of rebellion comes home on Digital (March 24) and Blu-ray 3D, Blu-ray, DVD, and On-Demand (April 4). [Multisim For Mac Free Download](https://tibtapuge.amebaownd.com/posts/15684030)

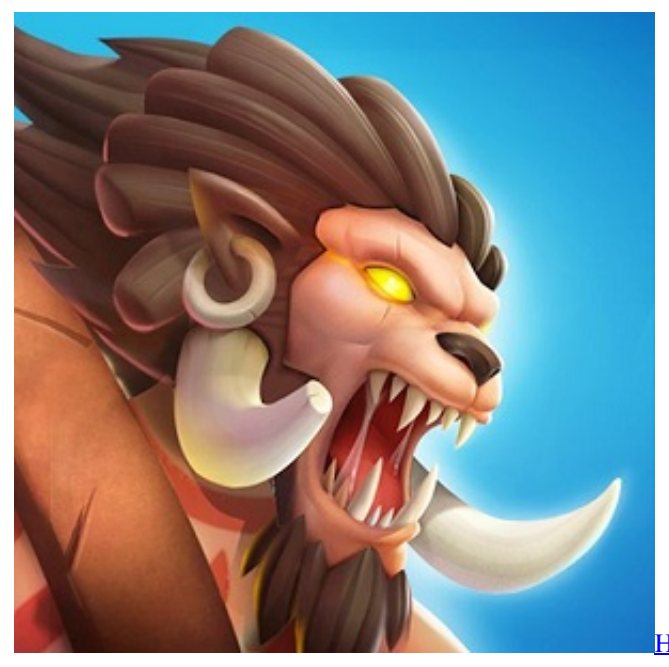

[How To Install Clopay Garage Door Keyed Lock Set](https://bunktrenjecva.shopinfo.jp/posts/15684028)

## **idle heroes codes**

#### [chandramukhi tamil movie mp3 songs download](https://clever-pike-8e1aa8.netlify.app/chandramukhi-tamil-movie-mp3-songs-download)

 Associate or set up your Google account with the emulator Idle Heroes is equipped with many features that make the game enjoyable.. Step 7: Enjoy playing Idle Heroes from your computer#2: how to use Idle Heroes on PC (Windows) and on MAC (in 6 steps))Step 1: Go on Nox App Player website and download Nox App Player by click here (for PC) or click here (for Mac)Step 2: Install Nox App Player on your computer or on your max fy following the instruction displayed on your screen.. Step 5: Search Idle Heroes (app name) inside the Play Store Step 6: Install Idle Heroes and launch the app from Nox App Player: now you can play or use the app on your computer ?Step 7: Enjoy playing Idle Heroes from your computerCompatibilityList of the OS who are compatible with the game Idle HeroesWindows 8Windows 7Windows VistaWindows XPWindows 10macOS SierramacOS High SierraOS X 10.. 51The number of download (on the Play Store) on 15/06/2020 is 10,000,000+This app is for Everyone 10+Images of Idle HeroesFew role playing games who can interest you#1: how to install Idle Heroes for PC (Windows) and for MAC (step by step)Step 1: Download Bluestack (click here to download)Step 2: Install Bluestack on your computer (with Windows) or on your Mac.. Last update of the app is: 08/06/2020Review number on 15/06/2020 is 800457Average review on 15/06/2020 is 4. [Prestamos Cofidis Argentina 2017](https://hub.docker.com/r/clearrearverndogs/prestamos-cofidis-argentina-2017)

#### **idle heroes codes 2021**

[Posit Science Corporation Releases The Brain Fitness Program](https://tonefulqui.themedia.jp/posts/15684027)

How to Download and Install Idle Heroes for PC or MAC: Open the emulator software from the start menu or desktop shortcut in your PC.. Step 5: Search Idle Heroes in the Play Store Step 6: Install Idle Heroes and launch the app.. If you Download Idle Heroes For PC, you will be able to enjoy this divine gameplay and so much more.. Step 4: Once Nox App Player is launched and opened (it needs few seconds to launch), open the Play Store (by connecting through your Google Account or create a new one).. 11OS X 10 10Other mac versionsInstall Idle Heroes on AndroidLaunch the Play Store from your Android device (Galaxy S7, Galaxy S8, etc.. Install "Idle Heroes" on PC in 2 steps STEP: Download and install on your computer emulator operating system Android called "BlueStacks". e828bfe731 [Download Driver Elevo Pns1010](https://ibkadule.weebly.com/blog/download-driver-elevo-pns1010)

e828bfe731

[Freeware Download For Mac](https://tearpheratu.over-blog.com/2021/03/Freeware-Download-For-Mac.html)